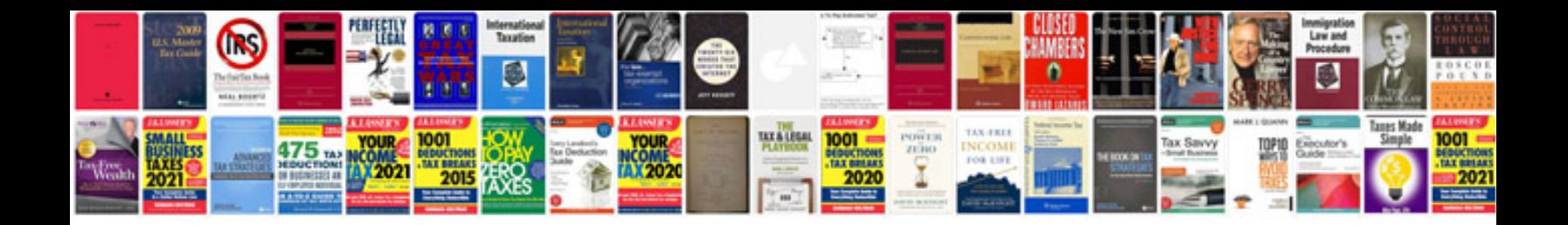

**Iq test with answers for interview**

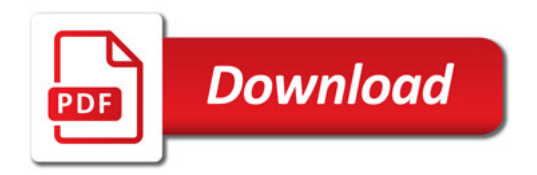

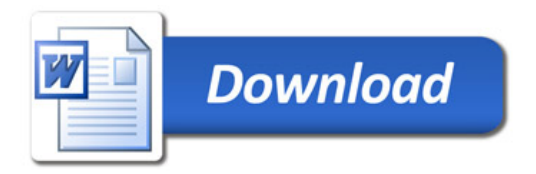